**Załącznik nr 3** do wytycznych dla rad podstawowych jednostek organizacyjnych do tworzenia nowych i weryfikacji istniejących programów studiów I i II stopnia w UTP w Bydgoszczy

## **Course code** C.11. **Course item** ……………

## **1. INFORMATION ABOUT THE COURSE**

### **A. Basic information**

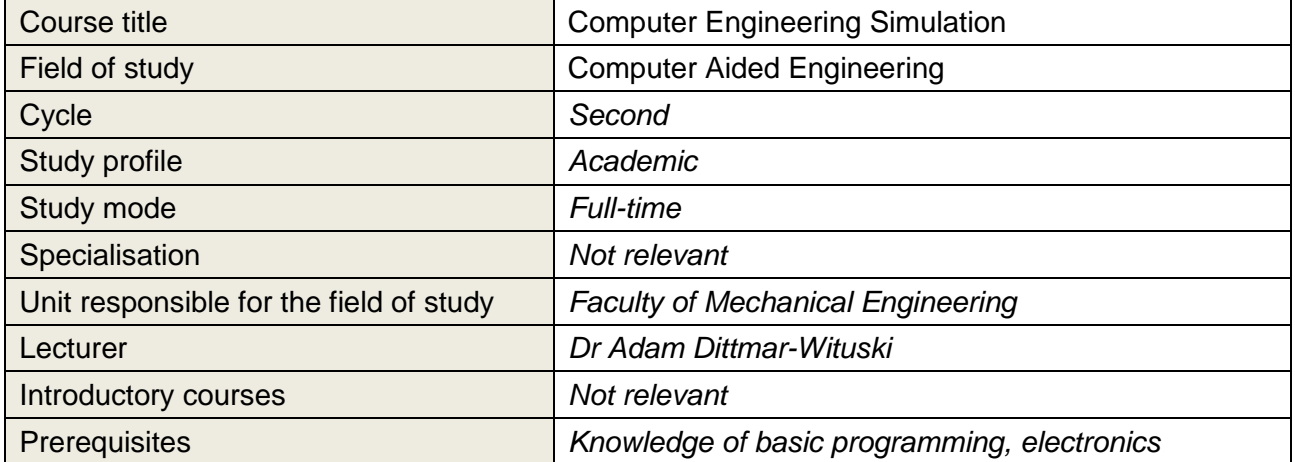

#### **B. Semester/ weekly timetable**

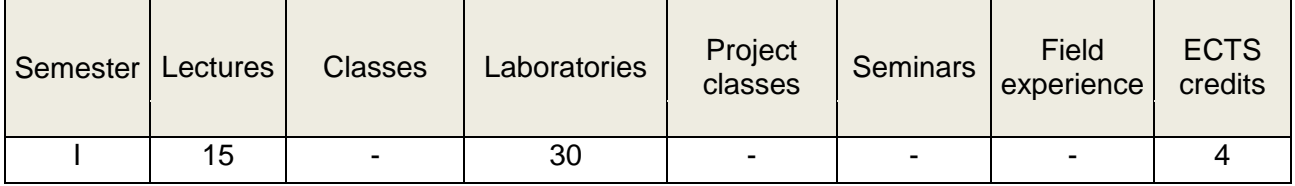

# **LEARNING OUTCOMES (acc. to National Qualifications Framework)**

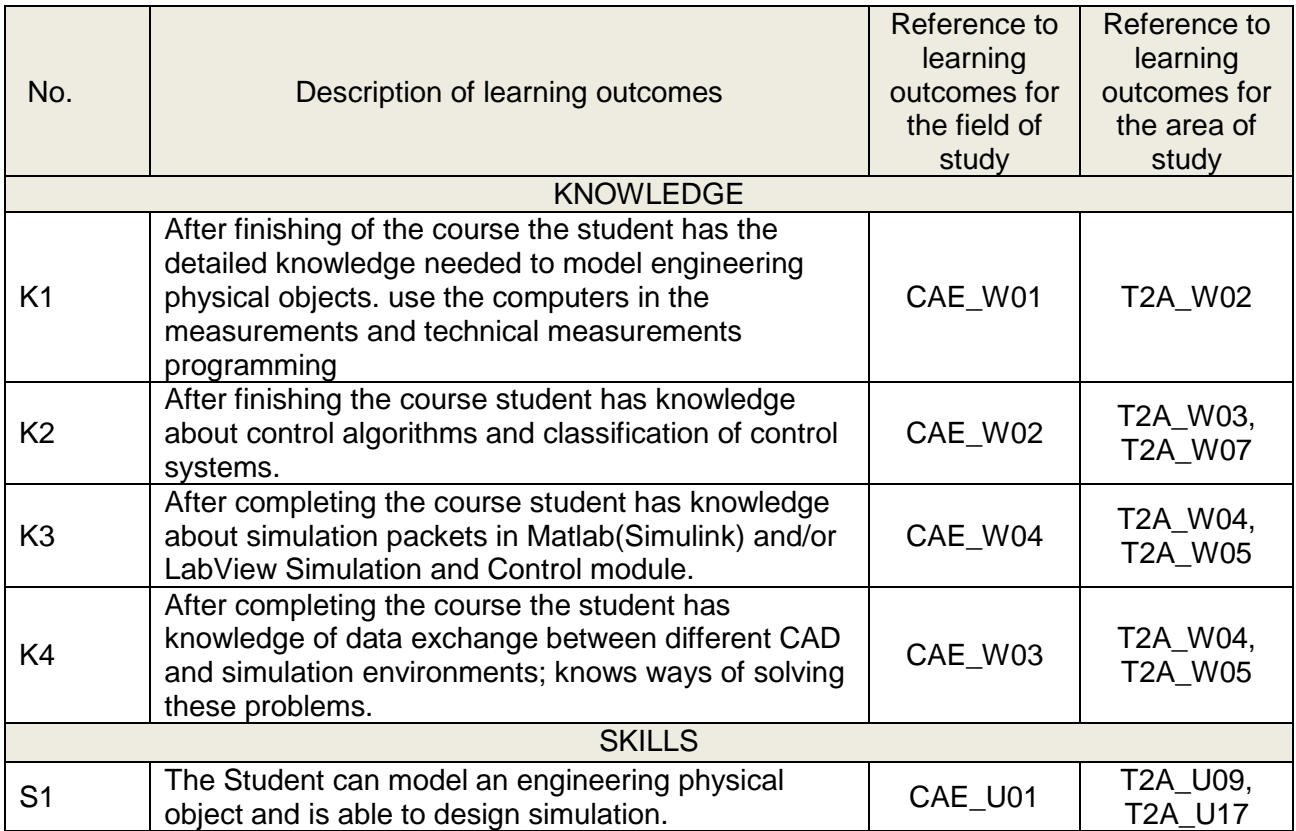

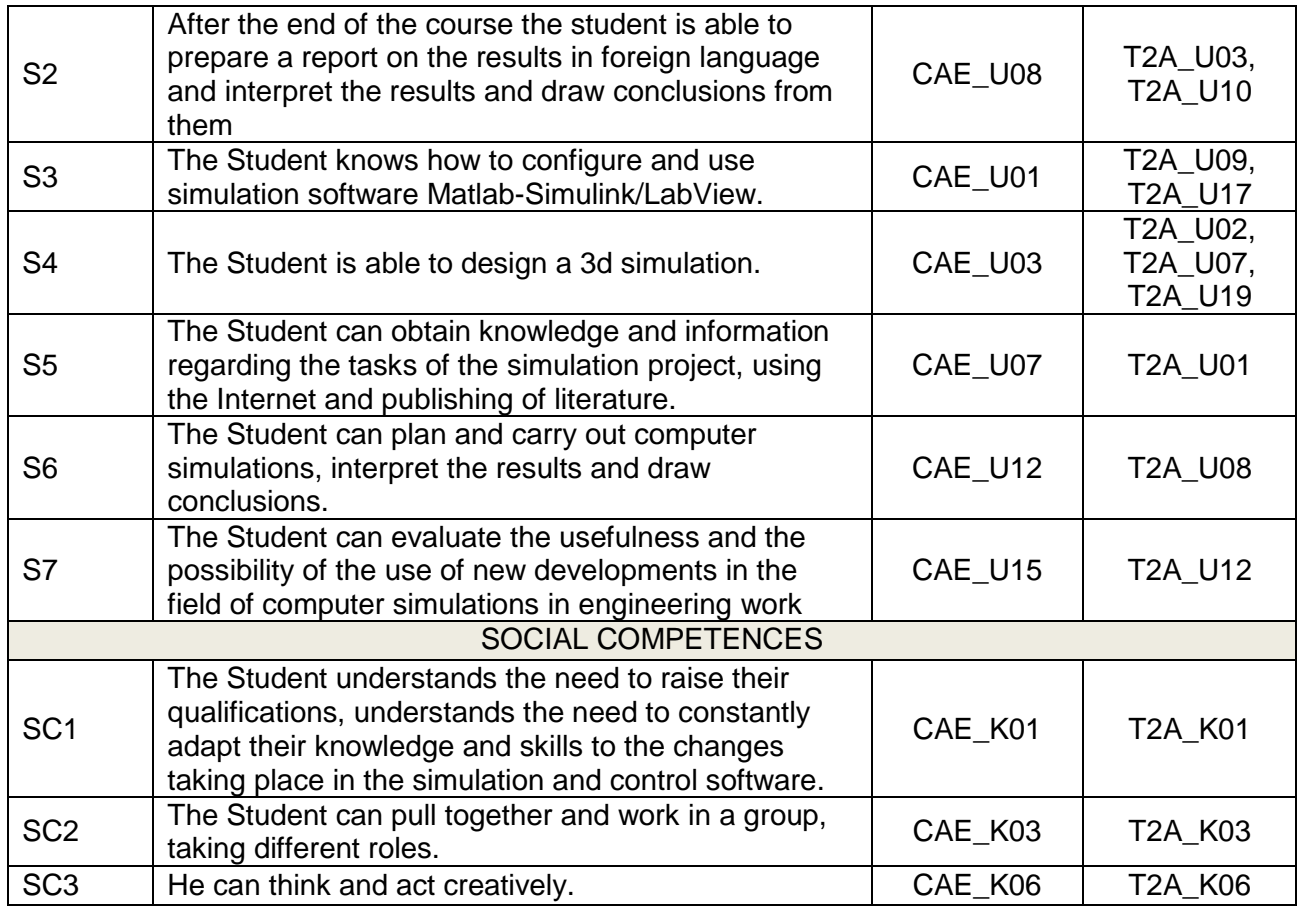

### **2. TEACHING METHODS**

*Multimedia lecture, laboratory, design exercises.*

# **2. METHODS OF EXAMINATION**

*Written exam with a lecture, preparation of the project: a computer program – simulation of physical object and/or control system (e.g. PID controller). Submission of a report containing a discussion and interpretation of the results of measurements carried out in the laboratory.*

### **3. COURSE CONTENT**

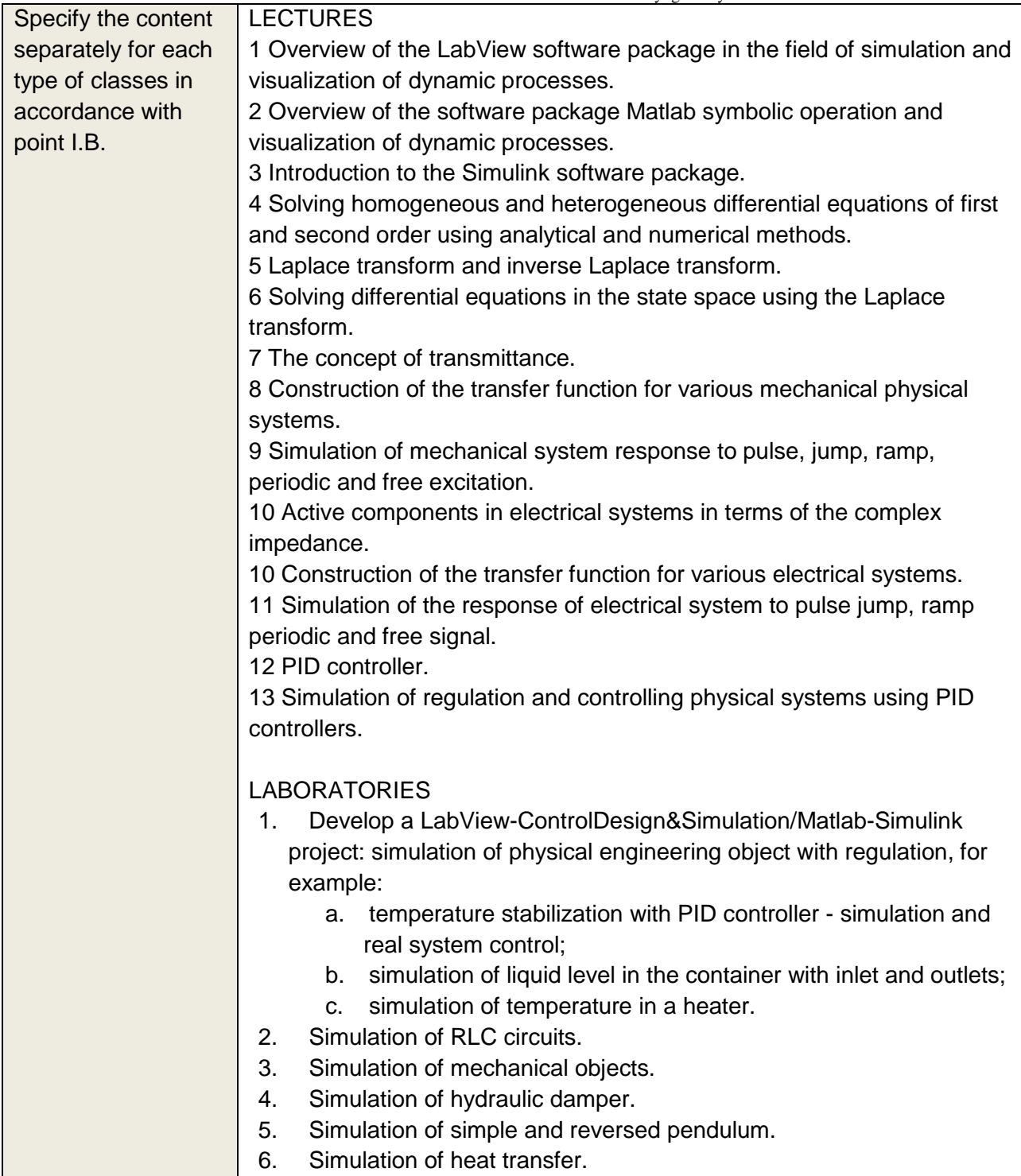

# **4. VALIDATION OF LEARNING OUTCOMES**

(Each learning outcome from the list requires validation methods to ensure that it was achieved by a student.)

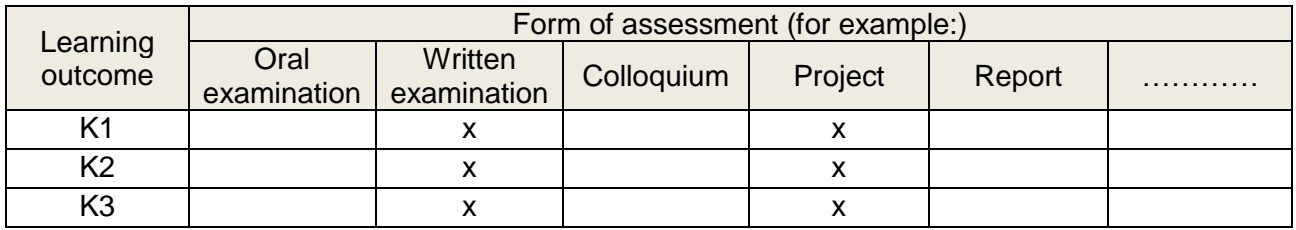

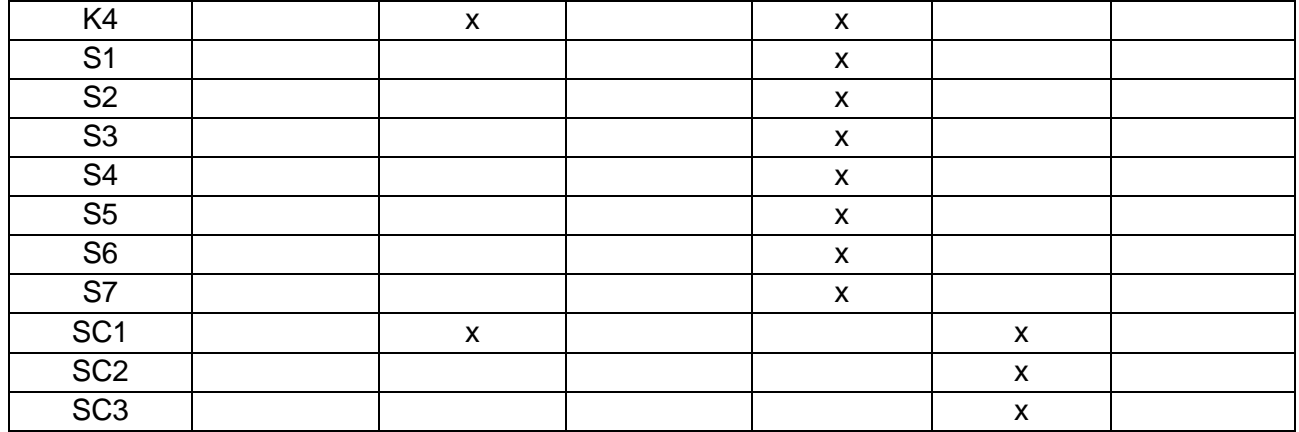

# **5. LITERATURE**

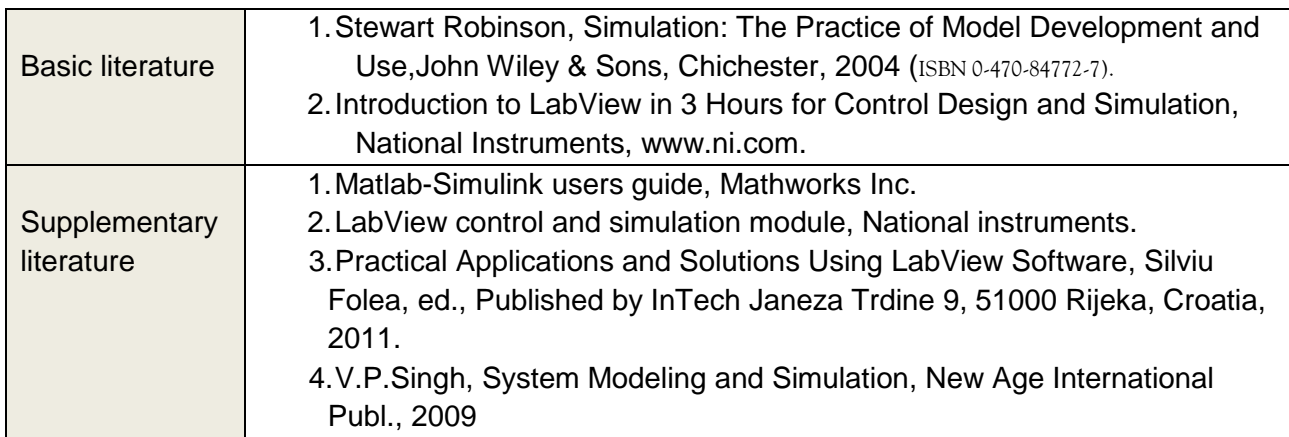

# **6. TOTAL STUDENT WORKLOAD REQUIRED TO ACHIEVE EXPECTED LEARNING OUTCOMES EXPRESSED IN TIME AND ECTS CREDITS**

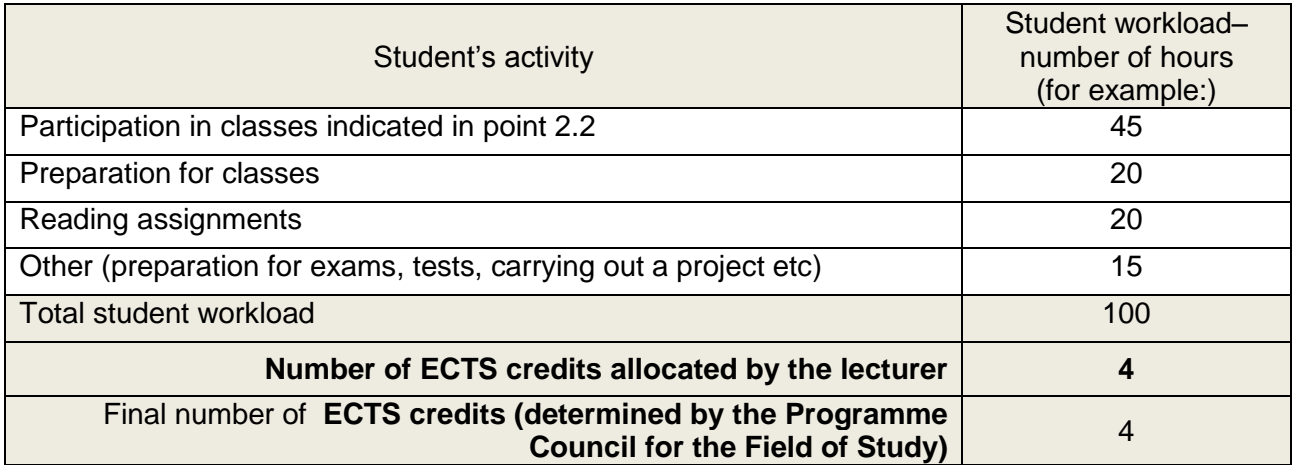